#### ignatz SCHELS

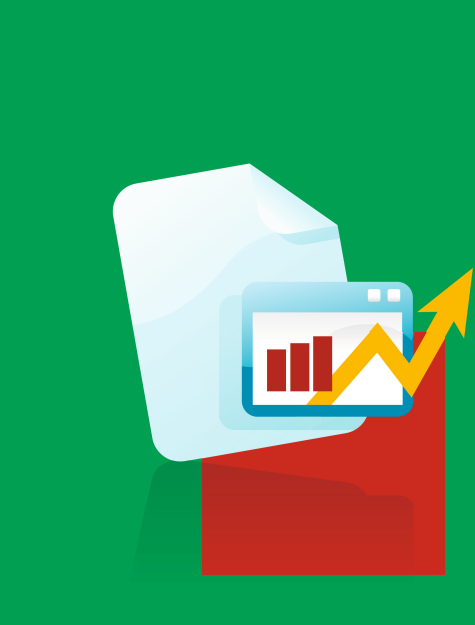

**Excel** 

**Alle Funktionen:** Finanzmathematik Datum & Zeit Mathematisch/Trigonometrisch Statistische Analysen Datenbankfunktionen Matrixfunktionen Dynamische Bereiche Verweise und Vergleiche Text und Information Logische Funktionen Technisch & benutzerdefiniert OLAP-Cube-Funktionen

Eigene Funktionen schreiben mit VBA

# **FORMELN UND FUNKTIONEN**

RUND 450 FUNKTIONEN, JEDE MENGE TIPPS UND TRICKS AUS DER PRAXIS

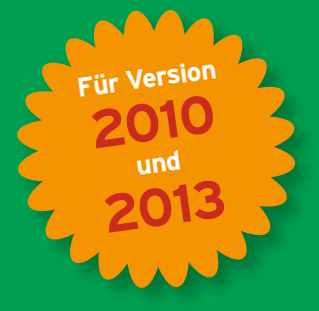

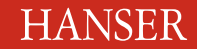

**Im Internet: Zusatzmaterial zum Download**

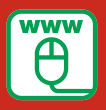

Schels

Excel Formeln und Funktionen

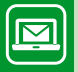

#### **Bleiben Sie auf dem Laufenden!**

Der Hanser Computerbuch-Newsletter informiert Sie regelmäßig über neue Bücher und Termine aus den verschiedenen Bereichen der IT. Profitieren Sie auch von Gewinnspielen und exklusiven Leseproben. Gleich anmelden unter **www.hanser-fachbuch.de/newsletter**

Ignatz Schels

# Excel Formeln und Funktionen

Rund 450 Funktionen, jede Menge Tipps und Tricks aus der Praxis

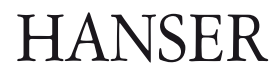

Der Autor: *Ignatz Schels,* Wolnzach

Alle in diesem Buch enthaltenen Informationen, Verfahren und Darstellungen wurden nach bestem Wissen zusammengestellt und mit Sorgfalt getestet. Dennoch sind Fehler nicht ganz auszuschließen. Aus diesem Grund sind die im vorliegenden Buch enthaltenen Informationen mit keiner Verpflichtung oder Garantie irgendeiner Art verbunden. Autor und Verlag übernehmen infolgedessen keine juristische Verantwortung und werden keine daraus folgende oder sonstige Haftung übernehmen, die auf irgendeine Art aus der Benutzung dieser Informationen – oder Teilen davon – entsteht.

Ebenso übernehmen Autor und Verlag keine Gewähr dafür, dass beschriebene Verfahren usw. frei von Schutzrechten Dritter sind. Die Wiedergabe von Gebrauchsnamen, Handelsnamen, Warenbezeichnungen usw. in diesem Buch berechtigt deshalb auch ohne besondere Kennzeichnung nicht zu der Annahme, dass solche Namen im Sinne der Warenzeichen- und Markenschutz-Gesetzgebung als frei zu betrachten wären und daher von jedermann benutzt werden dürften.

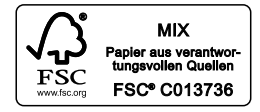

Bibliografische Information der Deutschen Nationalbibliothek:

Die Deutsche Nationalbibliothek verzeichnet diese Publikation in der Deutschen Nationalbibliografie; detaillierte bibliografische Daten sind im Internet über http://dnb.d-nb.de abrufbar.

Dieses Werk ist urheberrechtlich geschützt.

Alle Rechte, auch die der Übersetzung, des Nachdruckes und der Vervielfältigung des Buches, oder Teilen daraus, vorbehalten. Kein Teil des Werkes darf ohne schriftliche Genehmigung des Verlages in irgendeiner Form (Fotokopie, Mikrofilm oder ein anderes Verfahren) – auch nicht für Zwecke der Unterrichtsgestaltung – reproduziert oder unter Verwendung elektronischer Systeme verarbeitet, vervielfältigt oder verbreitet werden.

© 2014 Carl Hanser Verlag München, www.hanser-fachbuch.de Lektorat: Brigitte Bauer-Schiewek Copy editing: Petra Kienle, Fürstenfeldbruck Herstellung: Irene Weilhart Umschlagdesign: Marc Müller-Bremer, www.rebranding.de, München Umschlagrealisation: Stephan Rönigk Gesamtherstellung: Kösel, Krugzell Ausstattung patentrechtlich geschützt. Kösel FD 351, Patent-Nr. 0748702 Printed in Germany

Print-ISBN: 978-3-446-43885-9 E-Book-ISBN: 978-3-446-43958-0

# **Inhalt**

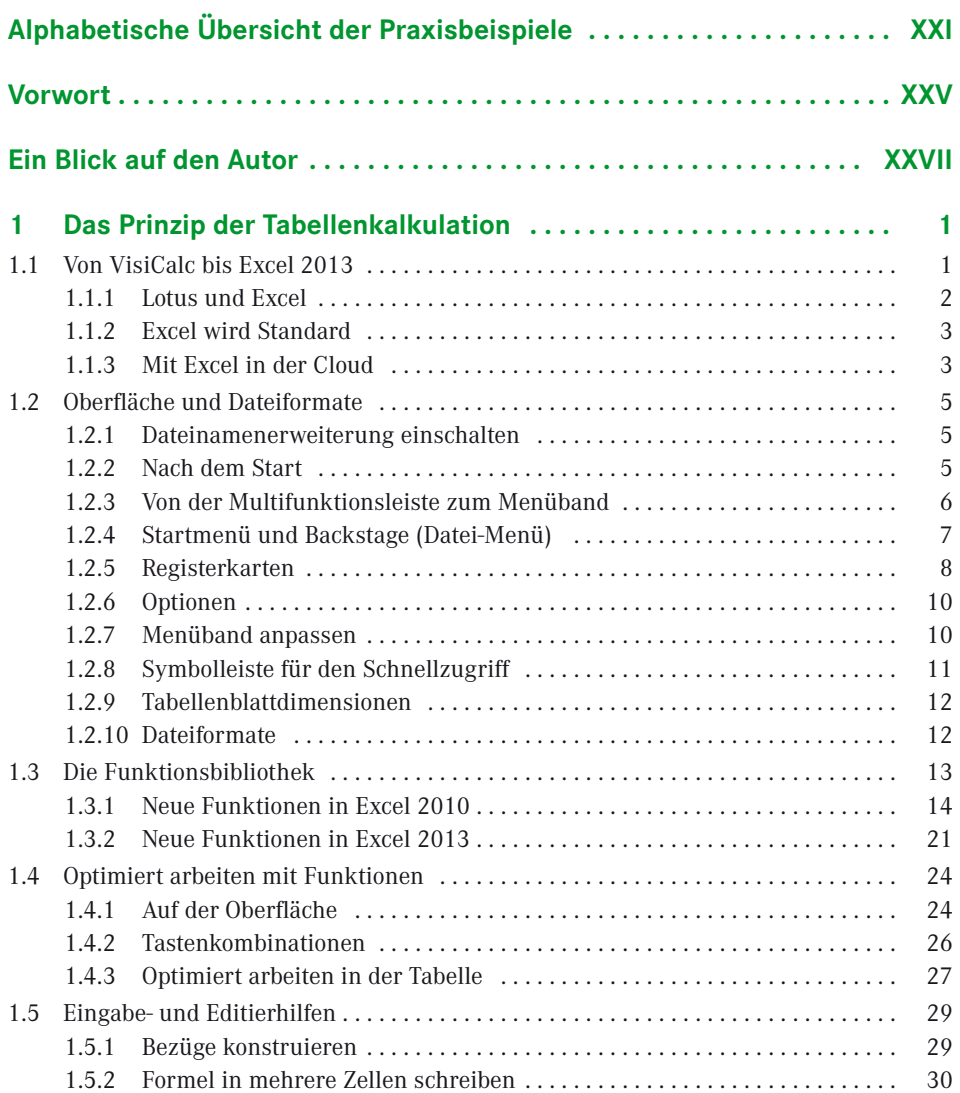

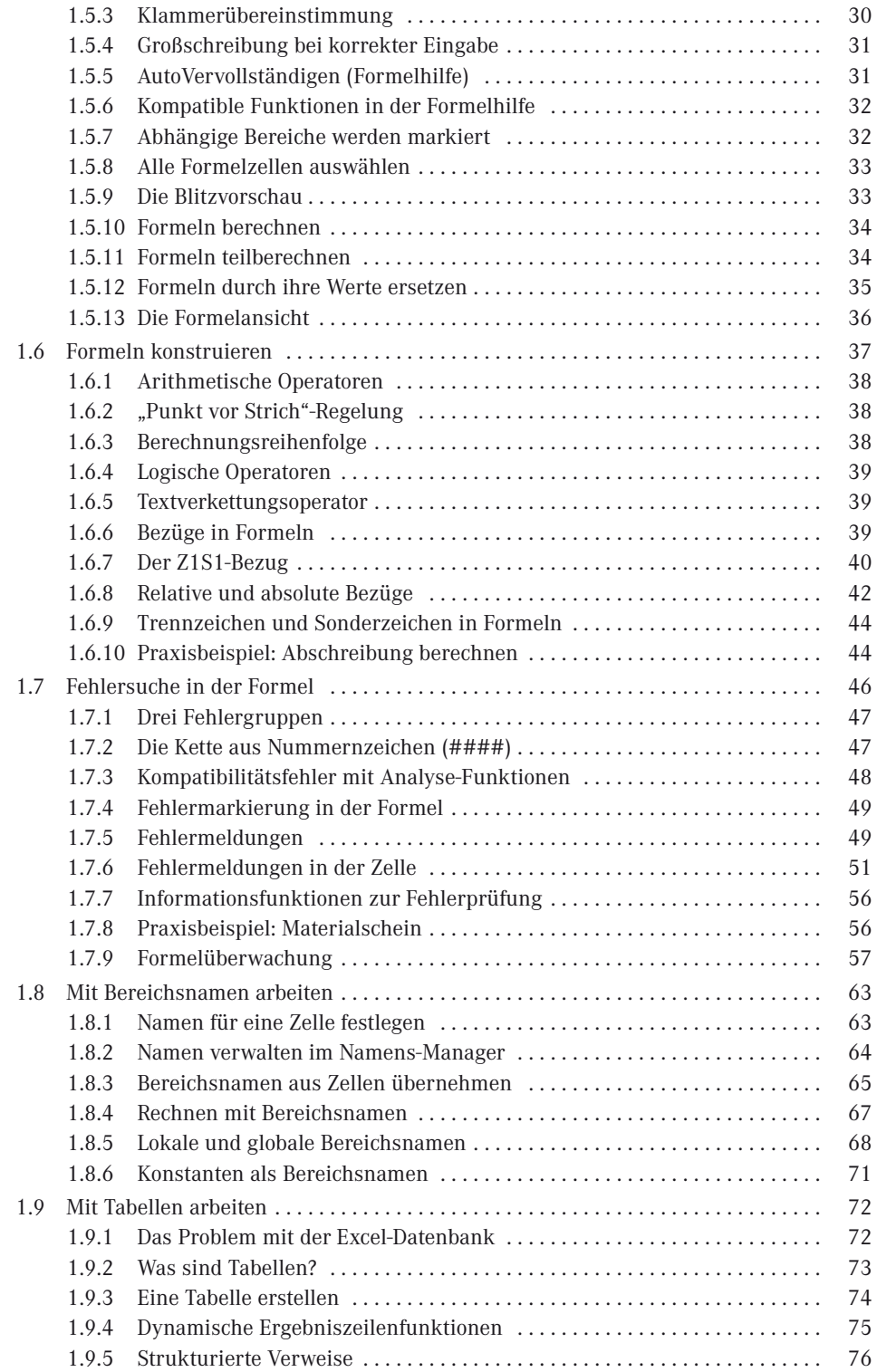

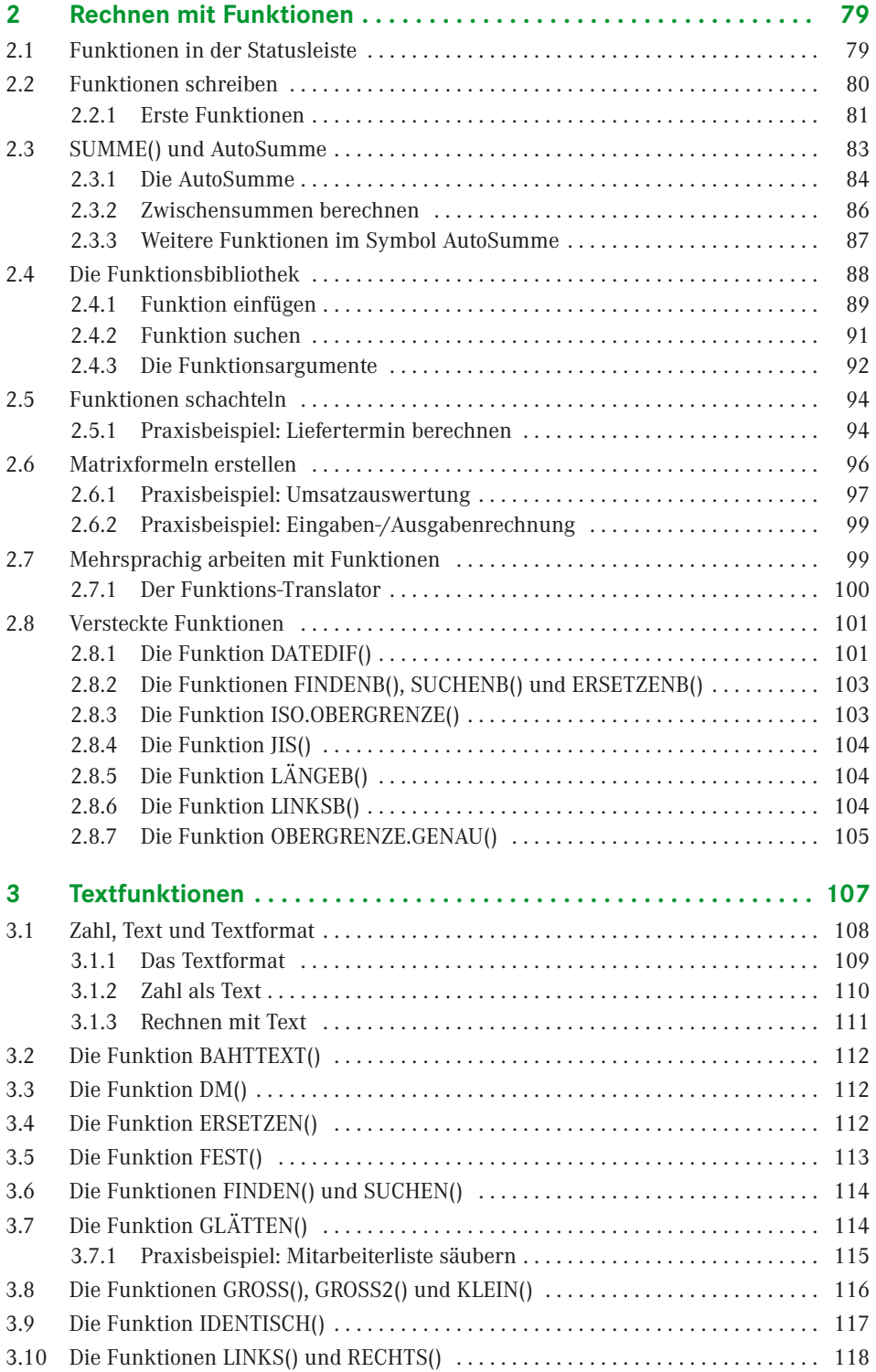

### **VIII** Inhalt

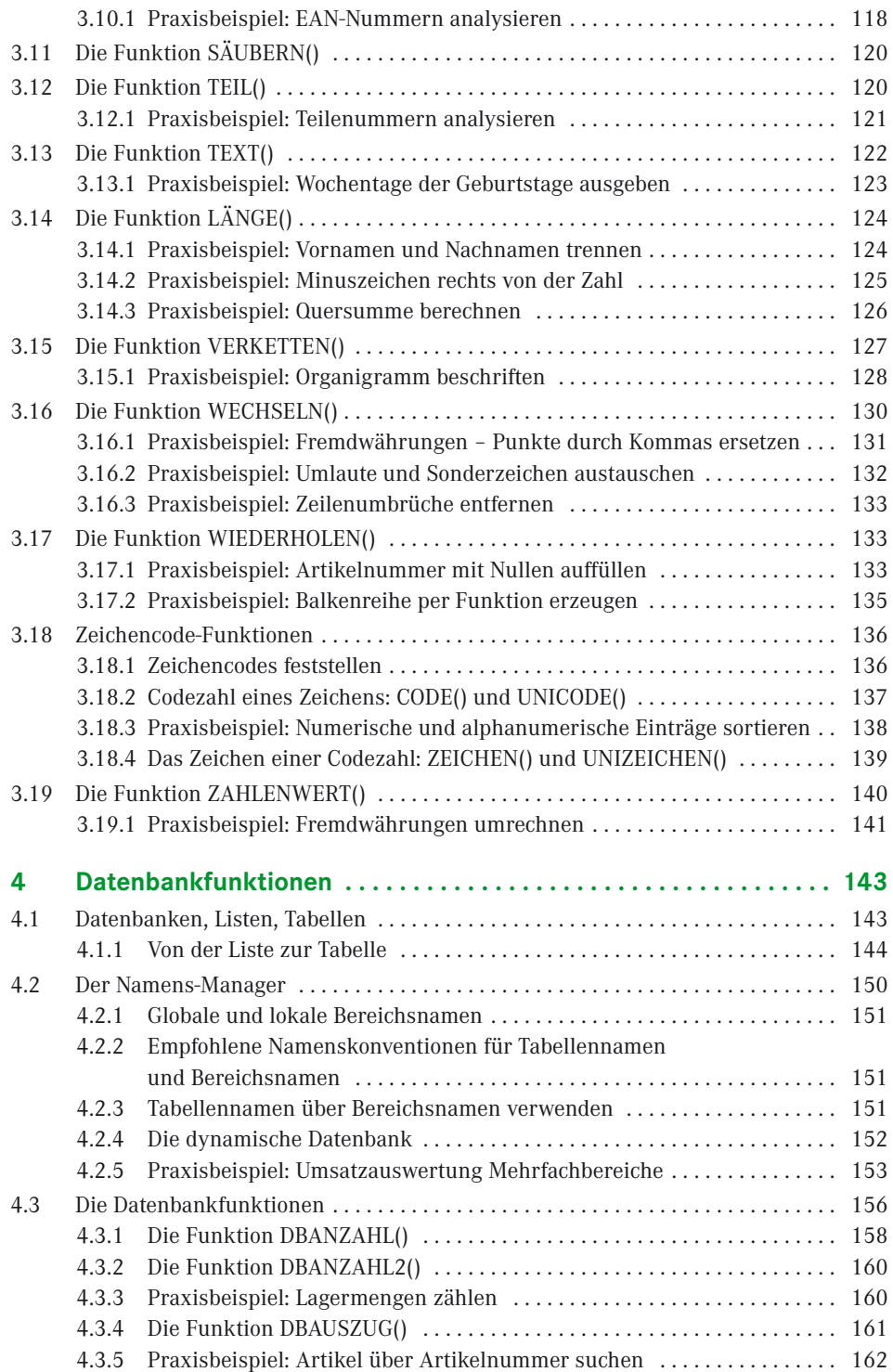

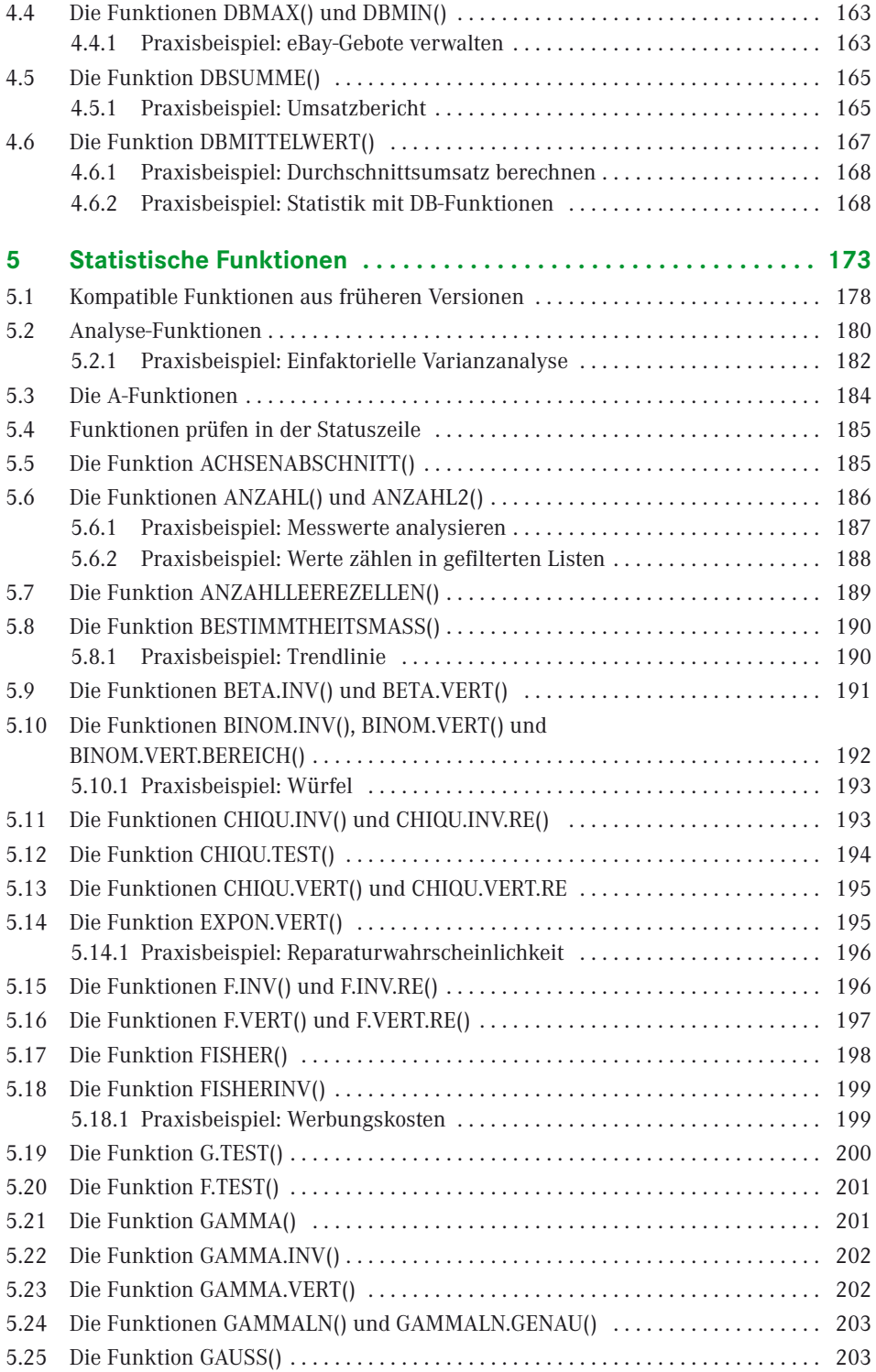

#### **X** Inhalt

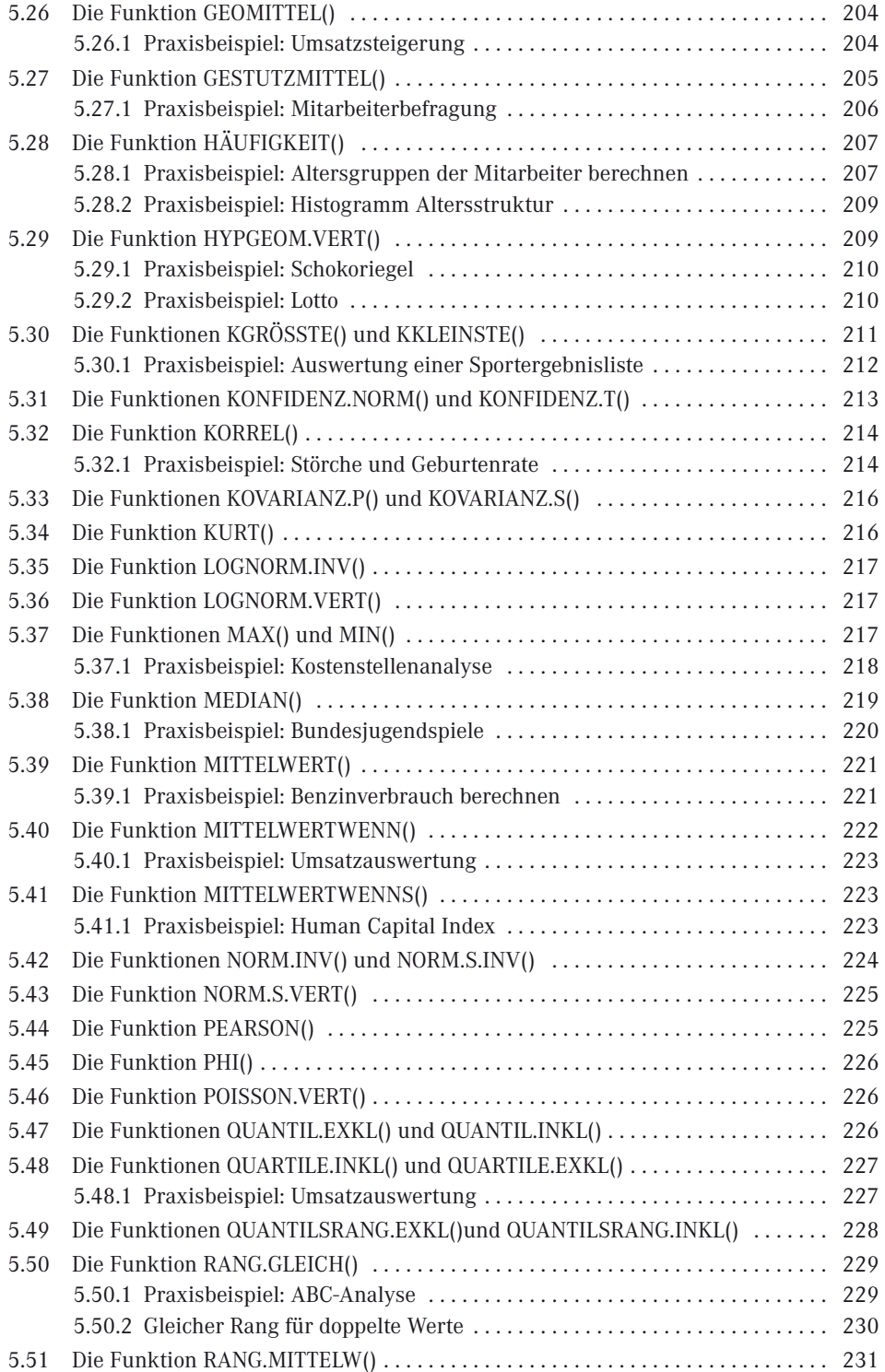

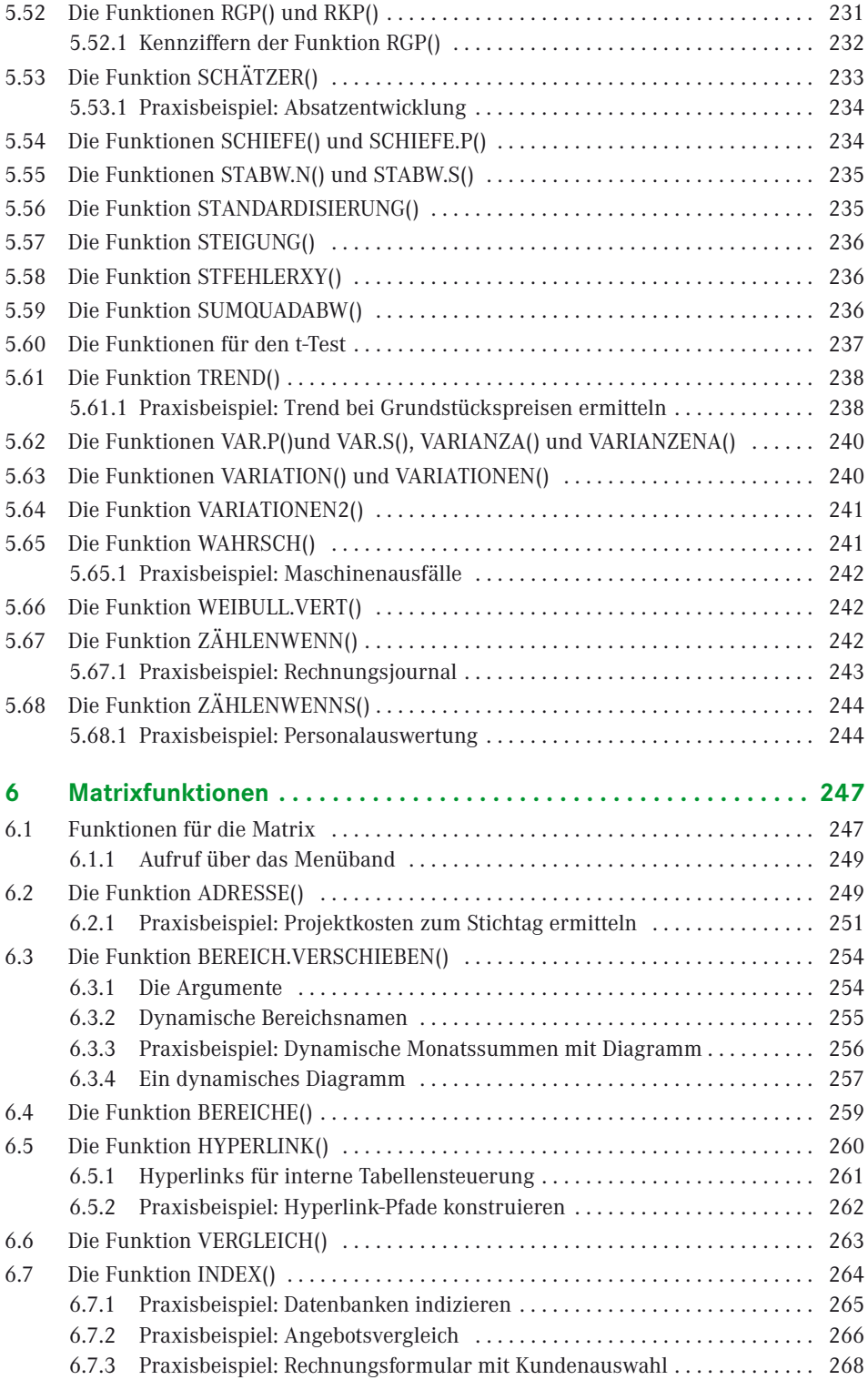

### **XII** Inhalt

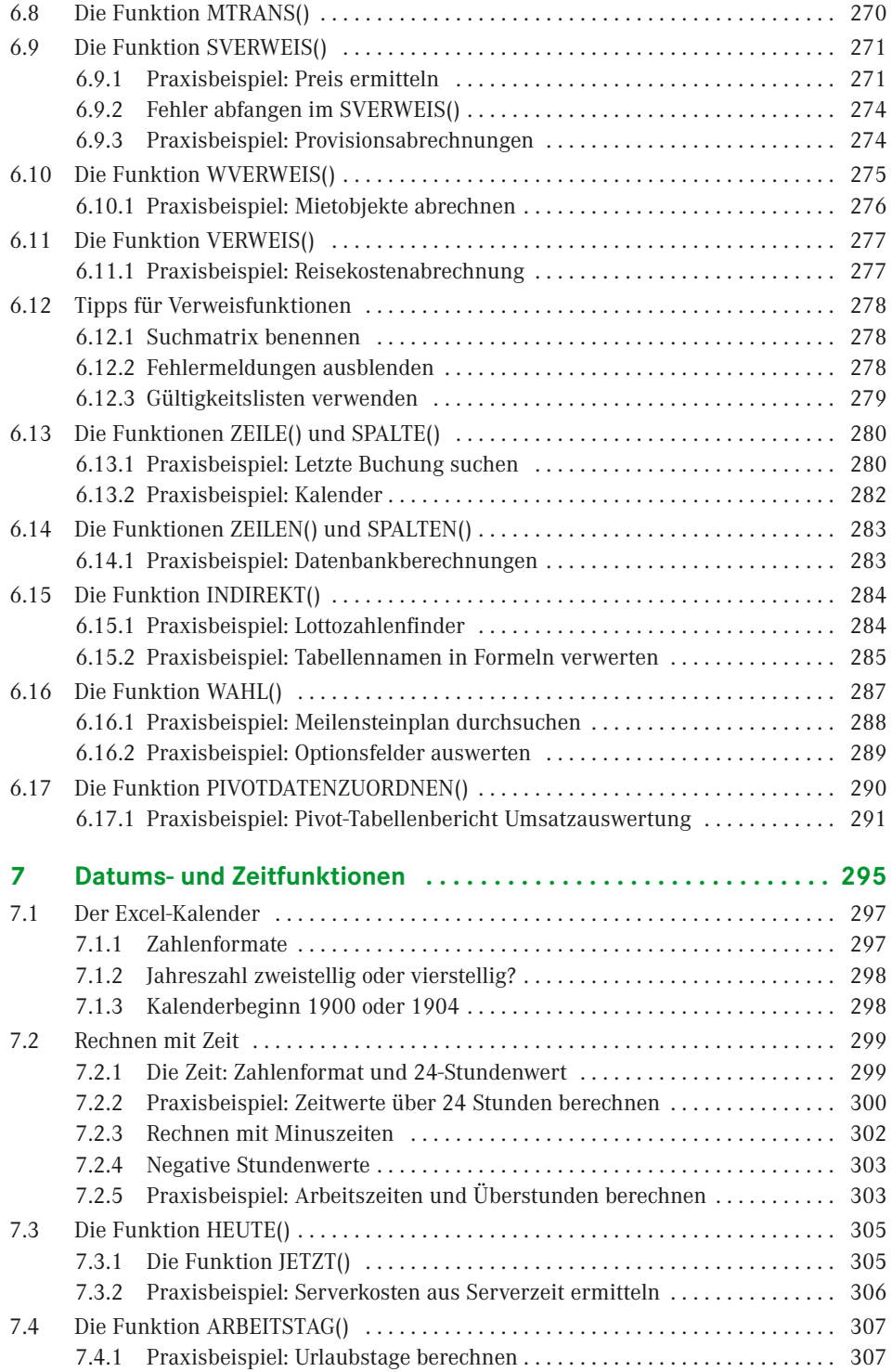

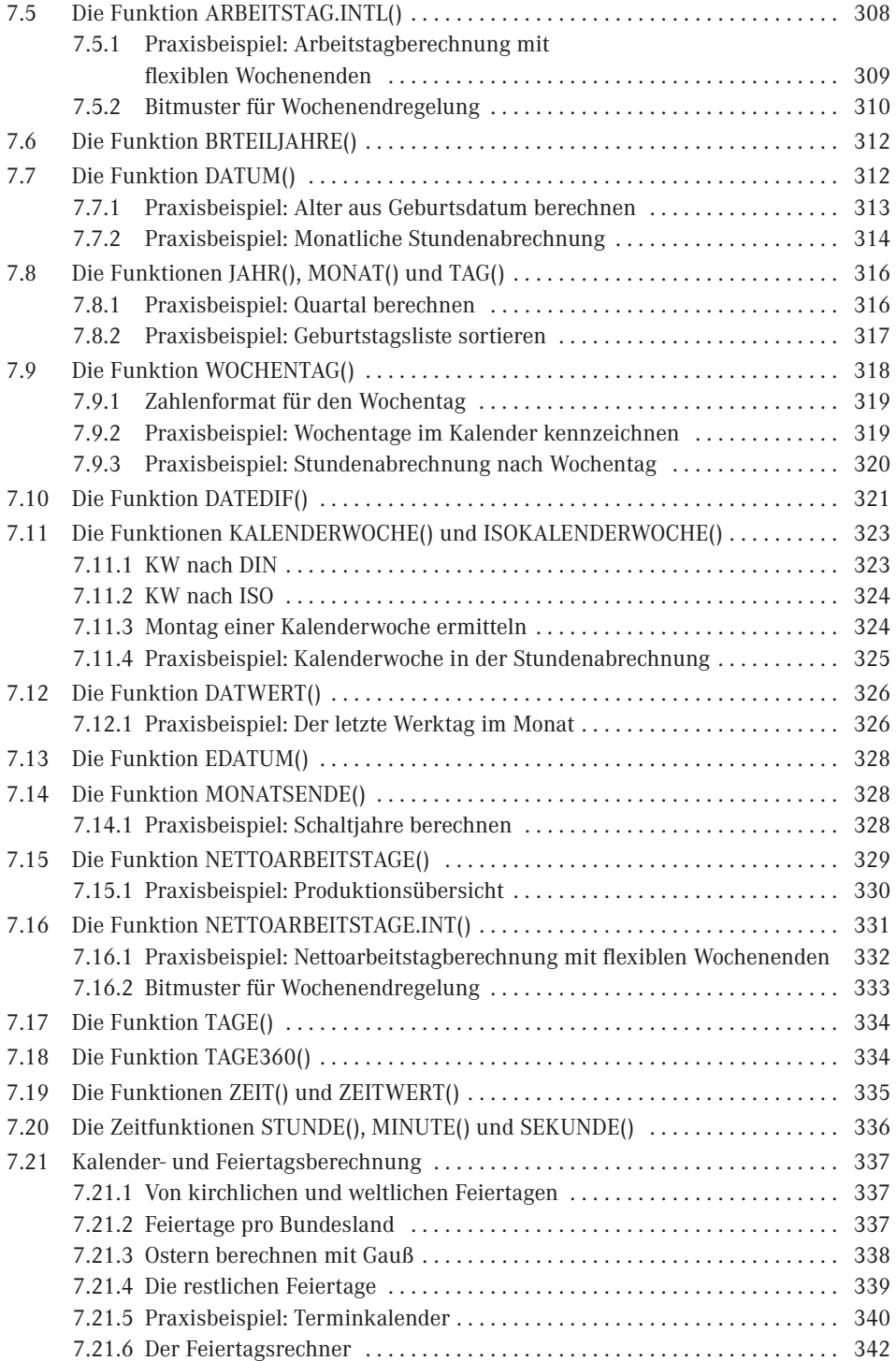

#### **XIV** Inhalt

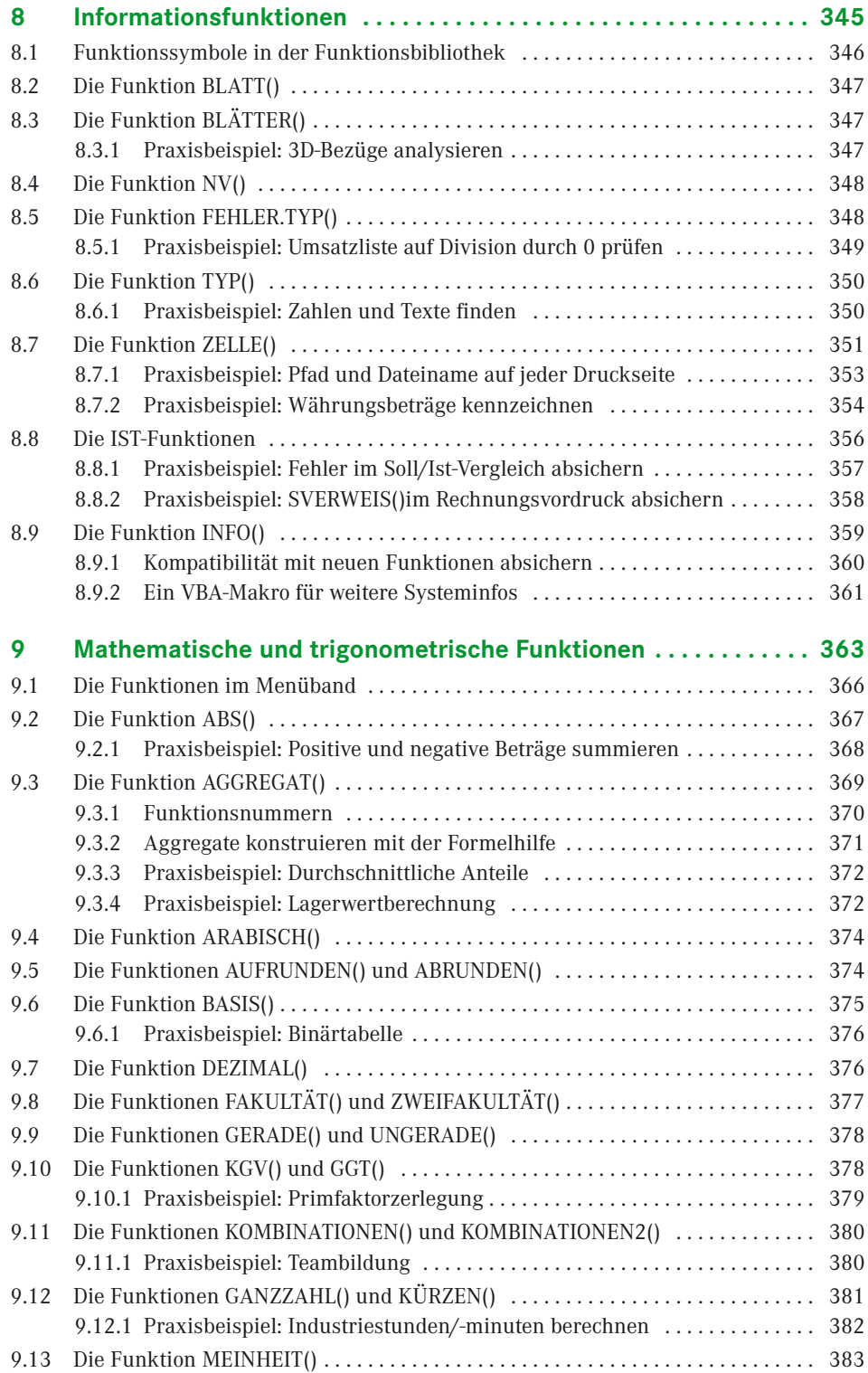

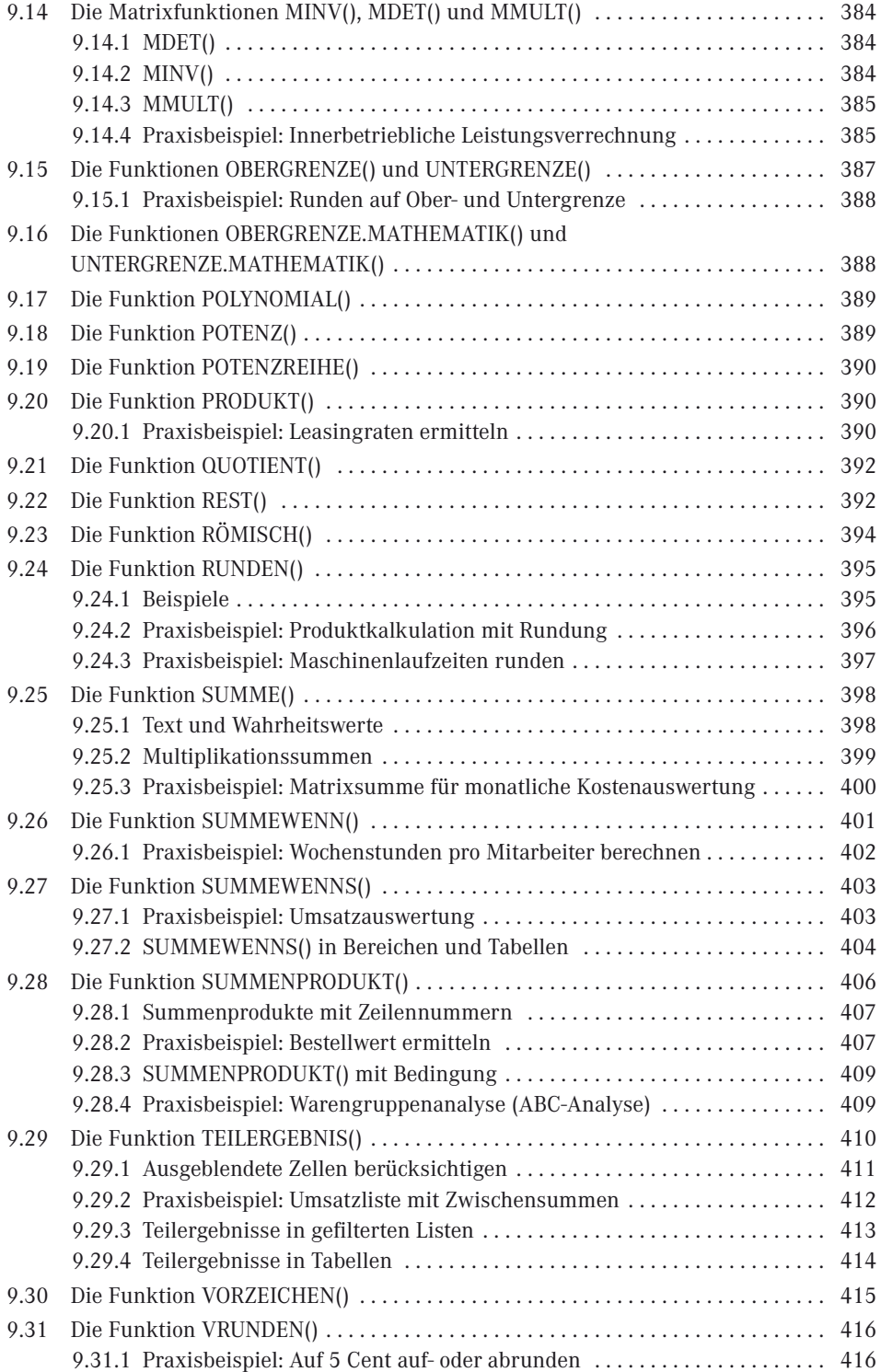

### **XVI** Inhalt

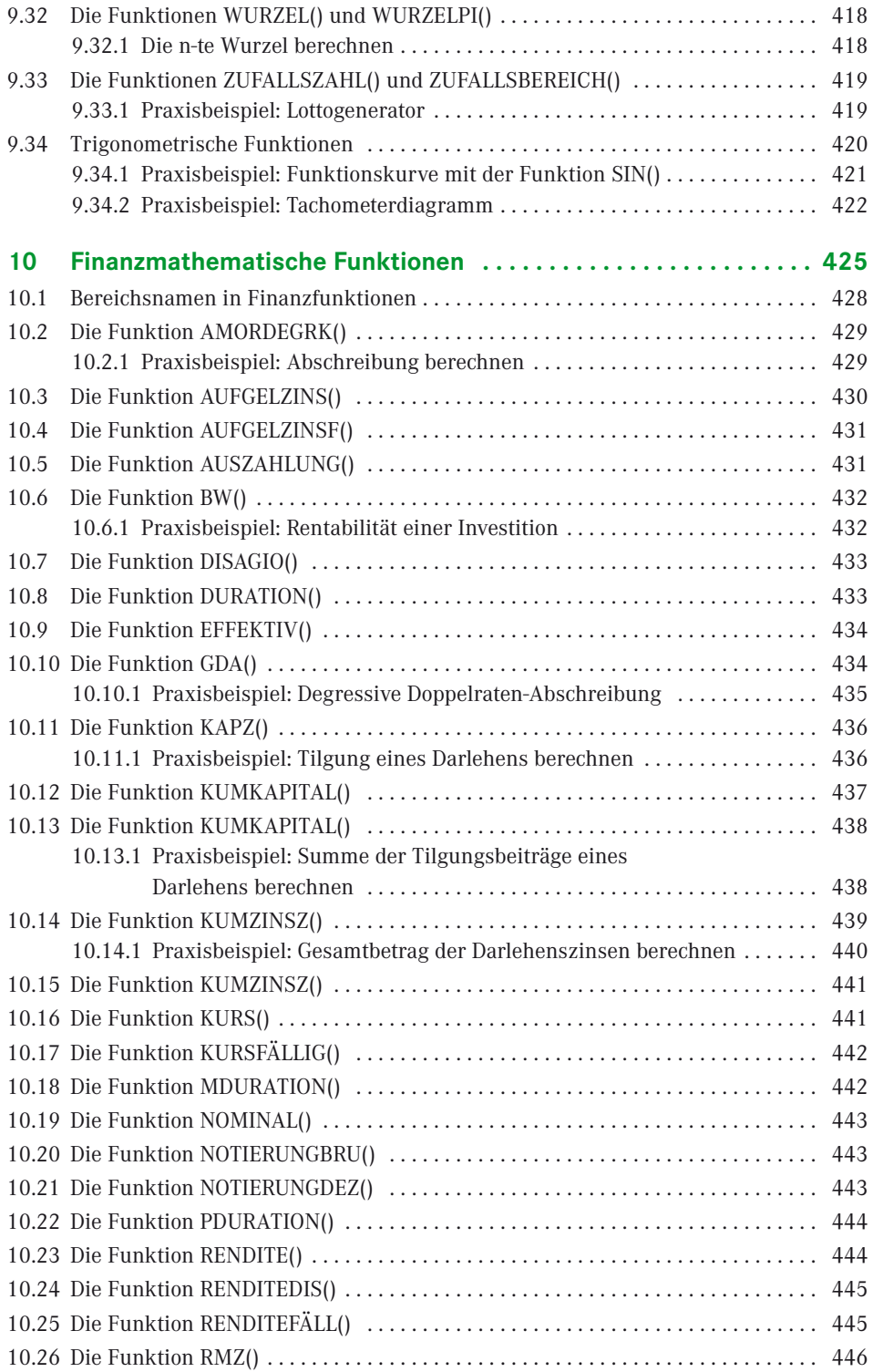

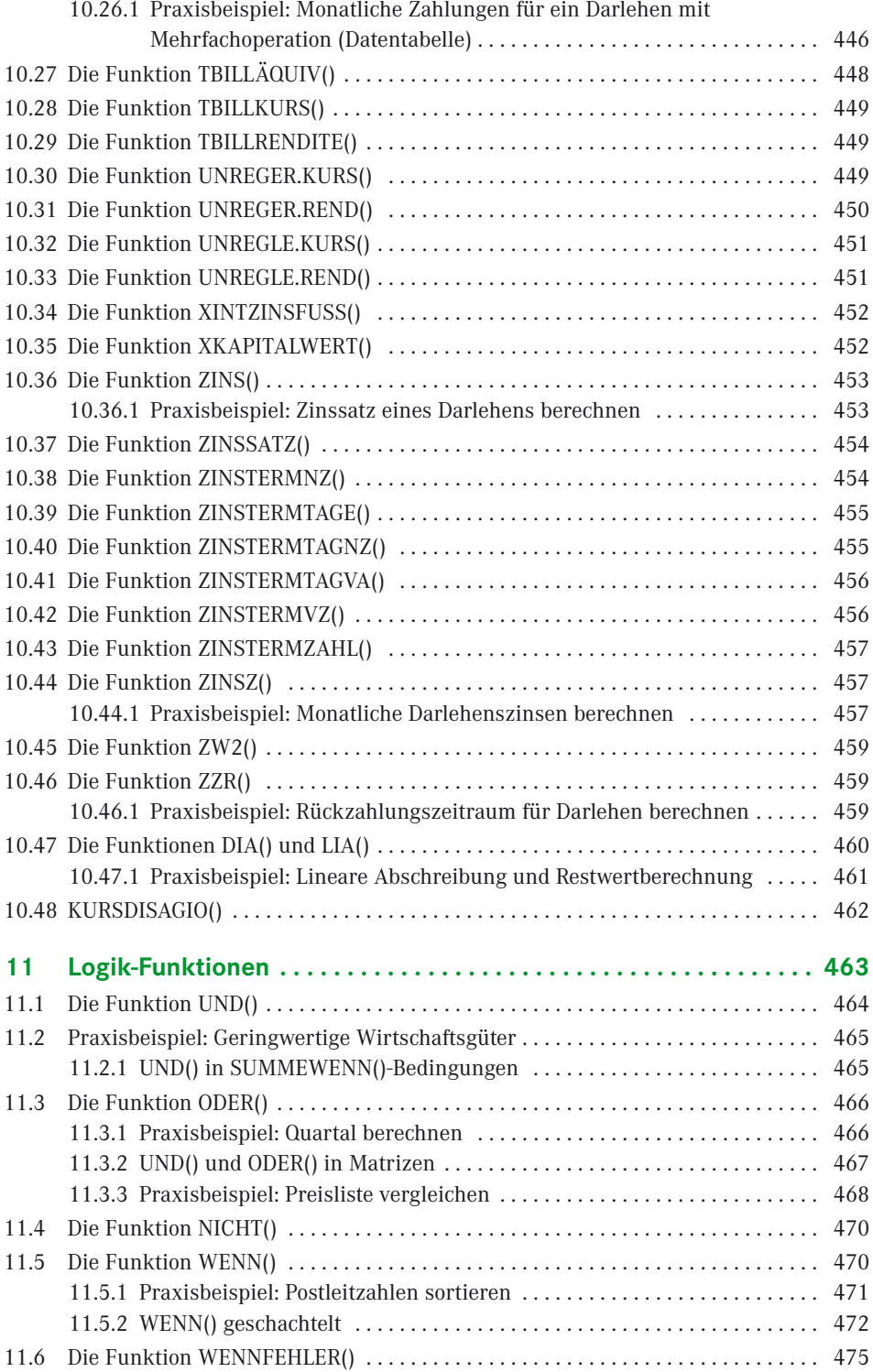

### **XVIII** Inhalt

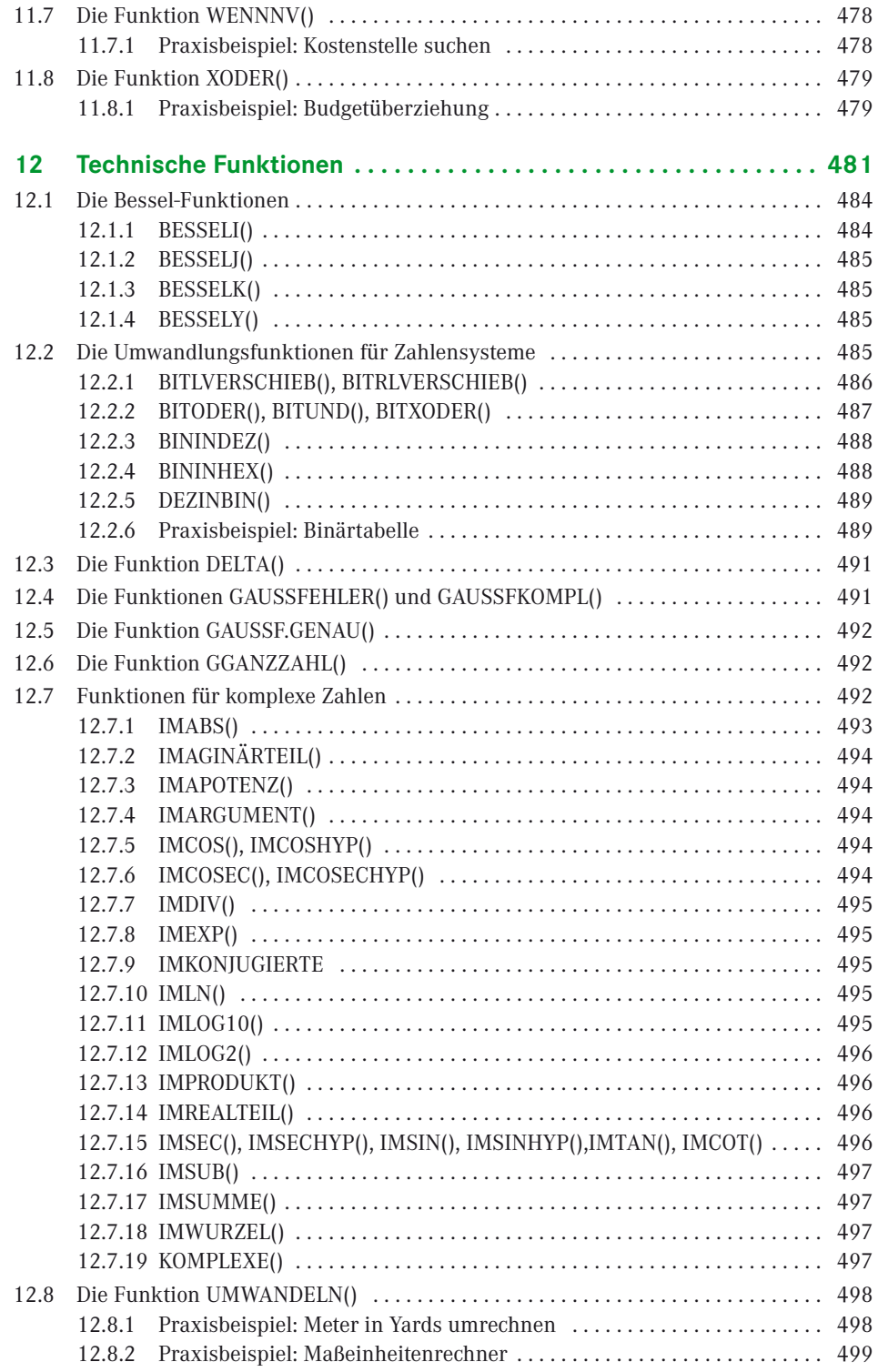

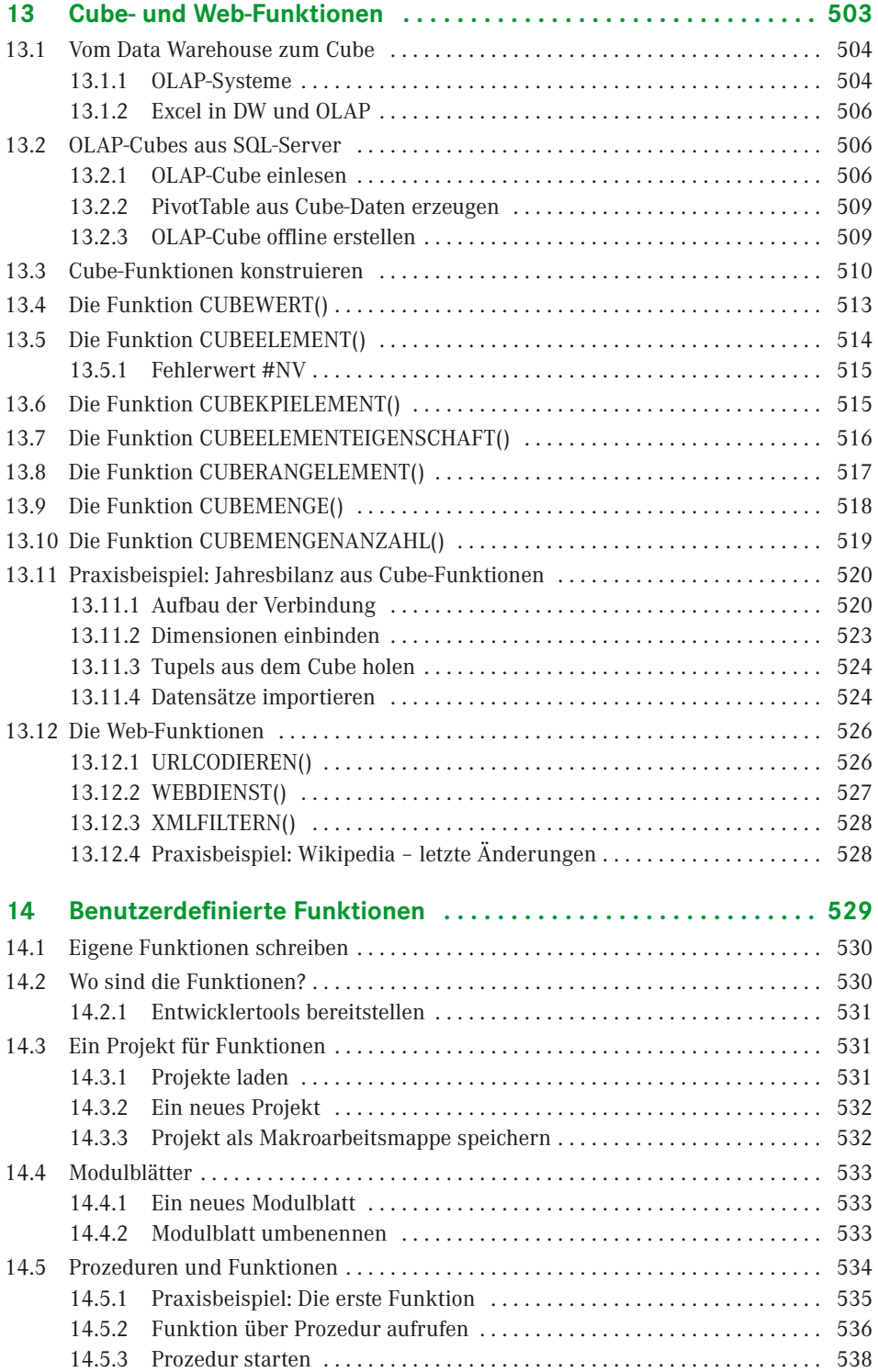

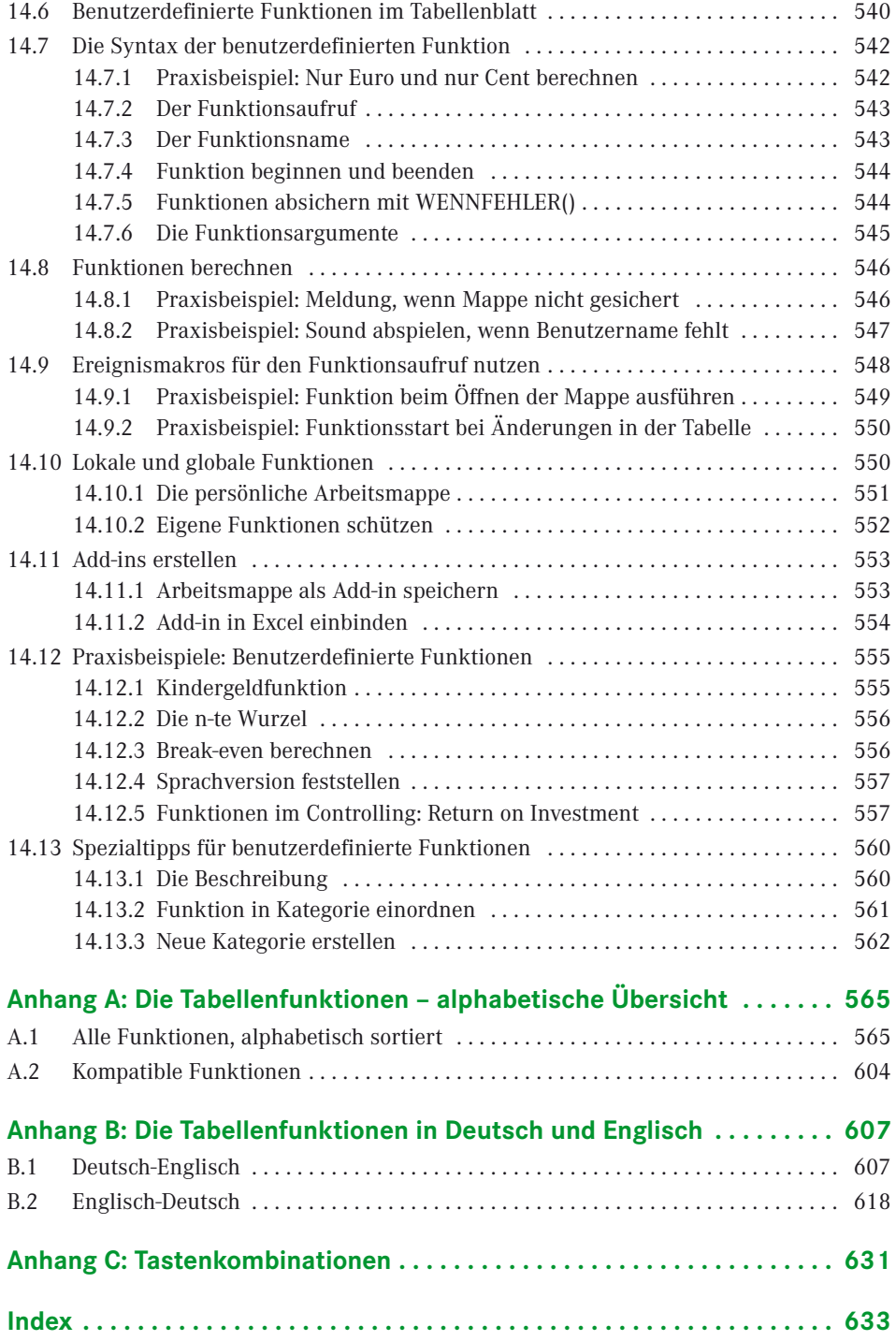

# <span id="page-21-0"></span>**Alphabetische Übersicht der Praxisbeispiele**

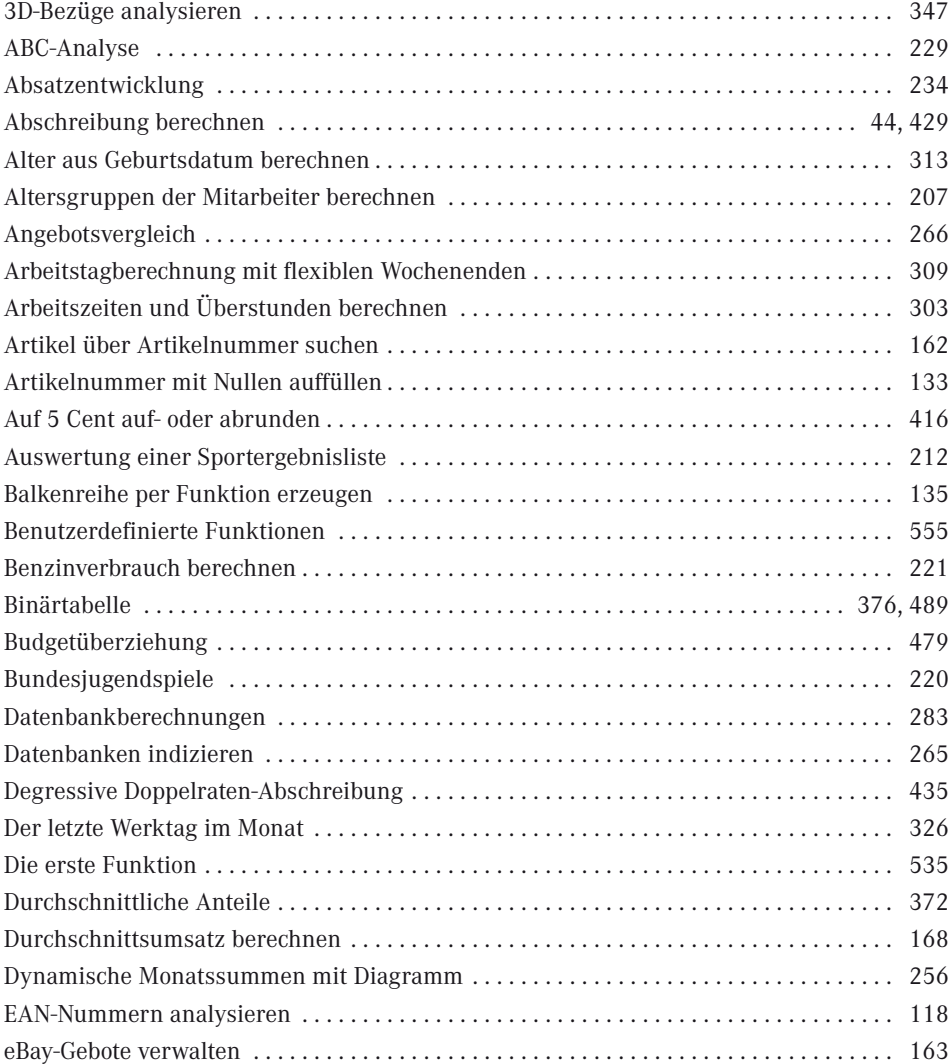

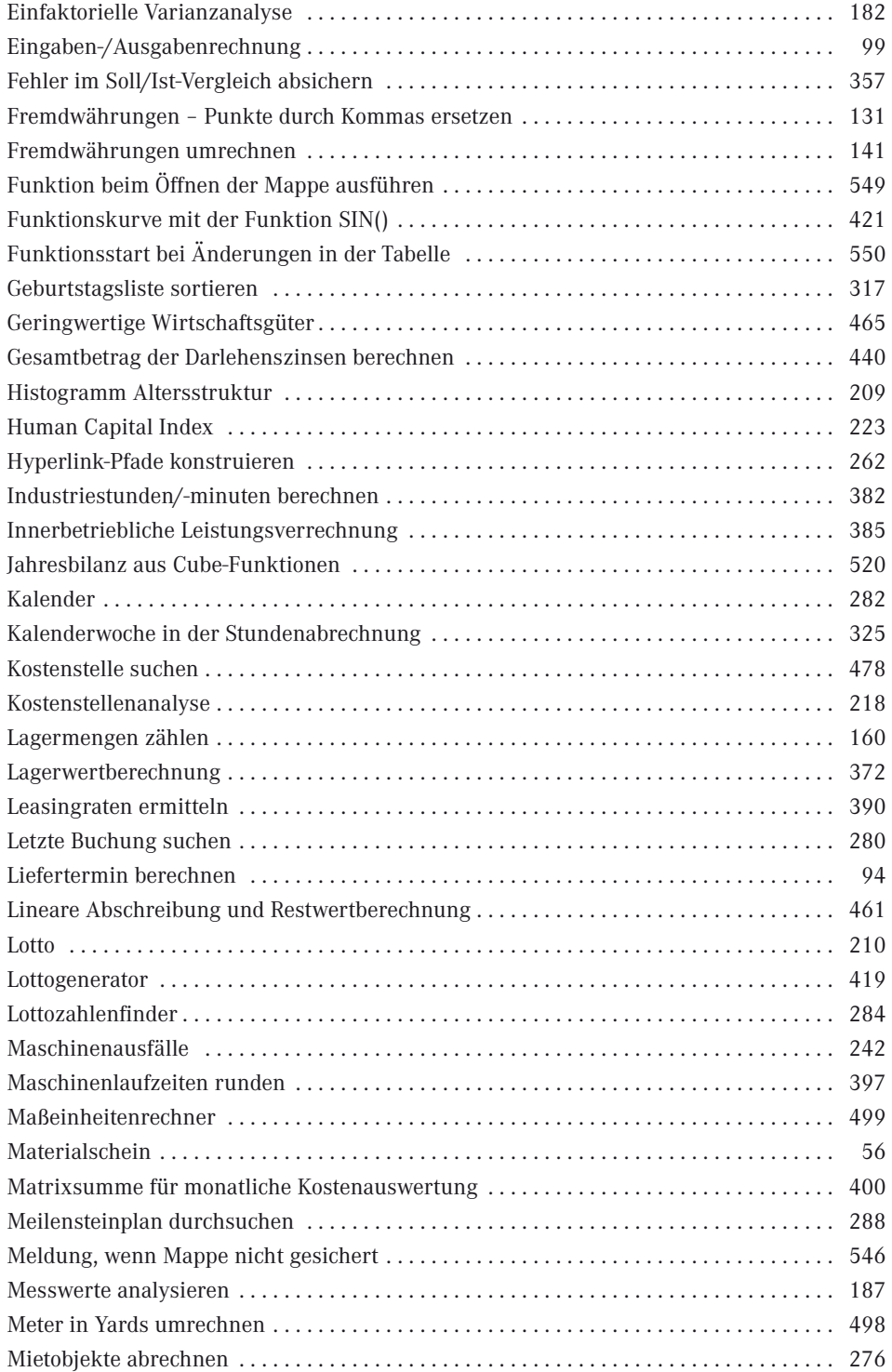

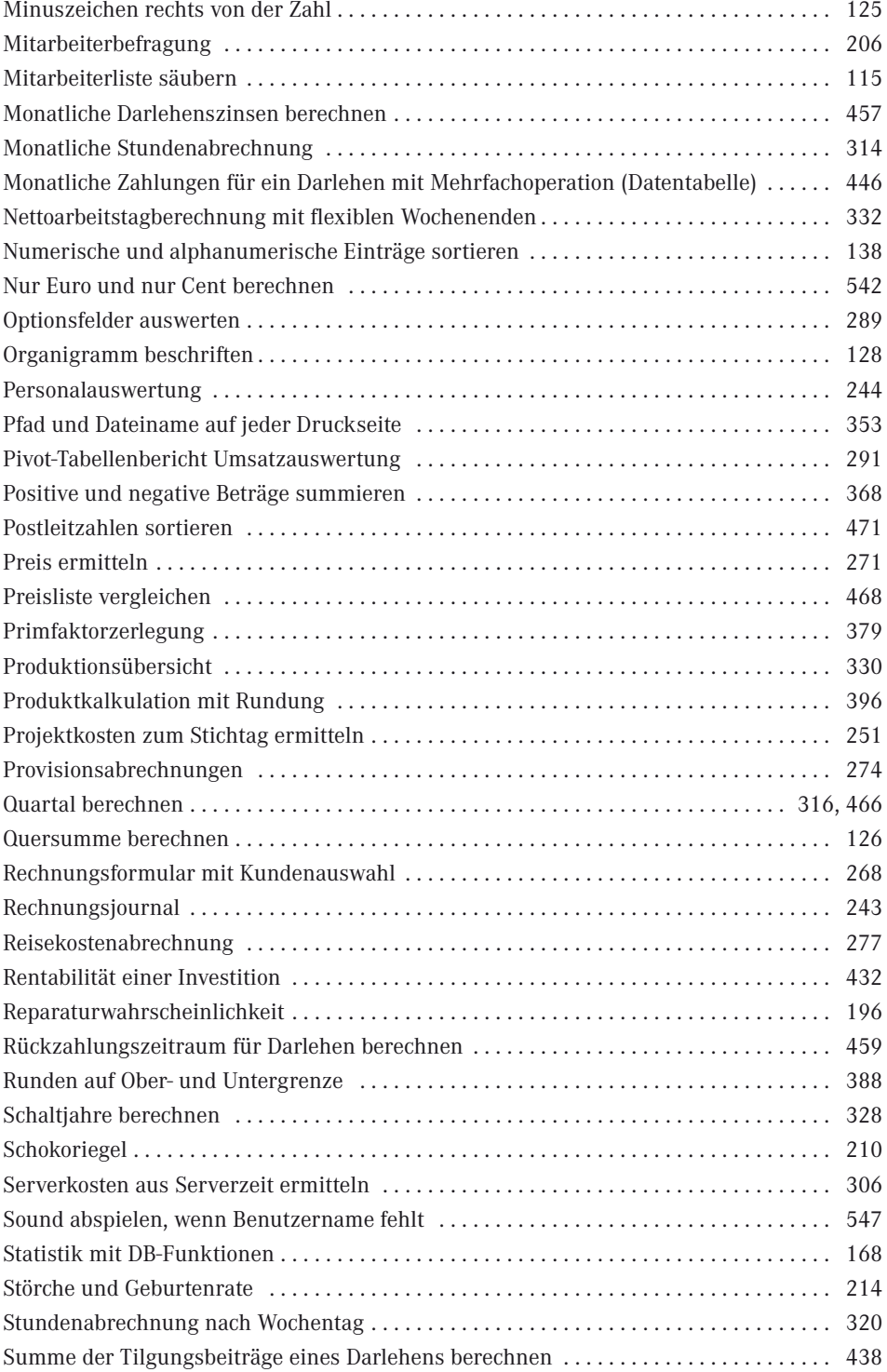

### **XXIV** Inhalt

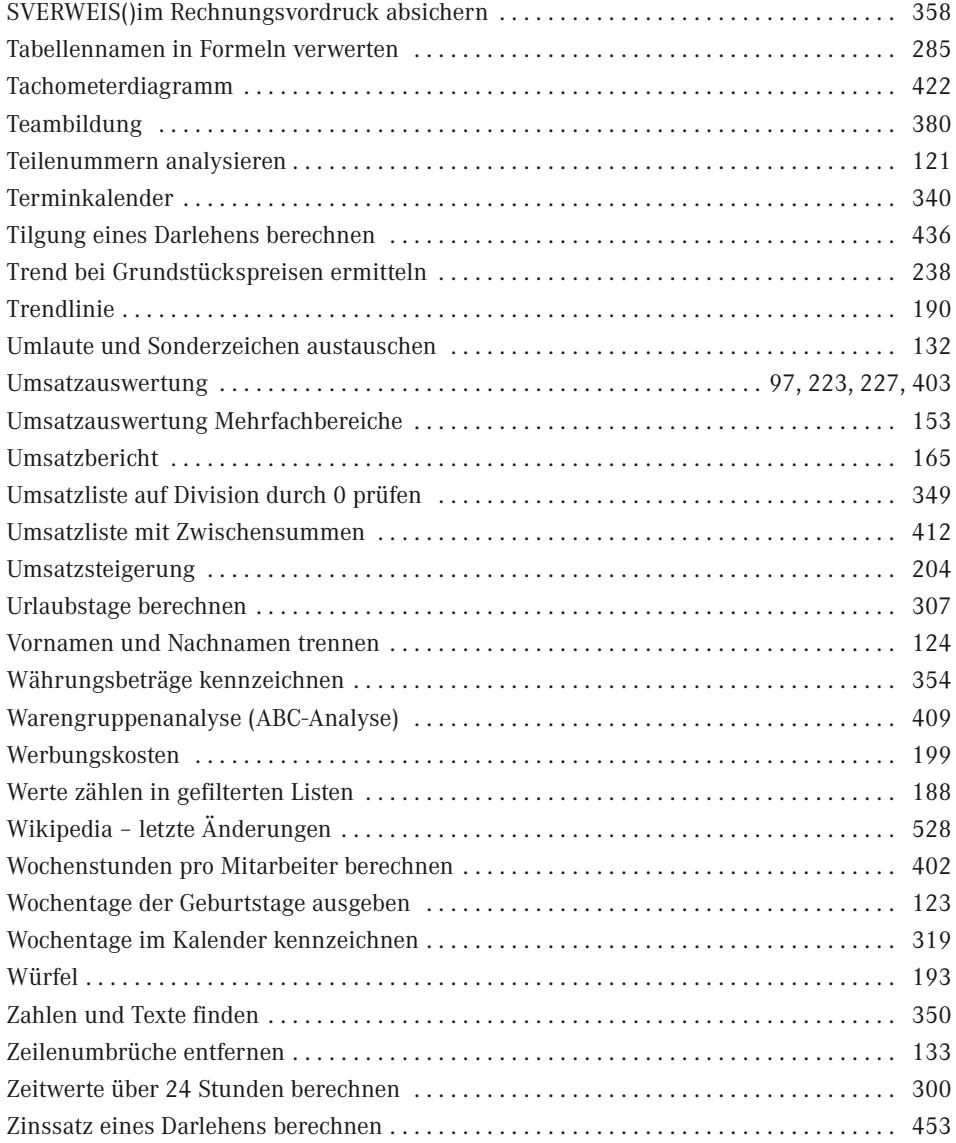

## <span id="page-25-0"></span>**Vorwort**

#### *Liebe Leserin, lieber Leser,*

ich freue mich, Sie im Kreis meiner Leser begrüßen zu dürfen. Oder sind Sie bereits längst dabei, haben vielleicht das Excel-Praxisbuch oder eines meiner früheren Werke gekauft, in dem Excel zwar umfangreich und – wie ich hoffe – verständlich beschrieben ist? Aber die Funktionen kommen in den Büchern immer zu kurz, was auch verständlich ist bei mittlerweile fast 450 Funktionen, die uns die Funktionspalette anbietet.

Deshalb habe ich dieses Buch geschrieben, ein Buch, das ausschließlich den Funktionen von Excel gewidmet ist. Natürlich werde ich Ihnen nicht einfach die Funktionen mit der Liste der Argumente servieren und schon gar nicht mit simplen, nichtssagenden Beispielen. Ich zeige Ihnen, wie ich in meiner langjährigen Praxis mit Funktionen gearbeitet habe und immer noch arbeite.

Denn Excel ist ein Rechenprogramm. "Kalkulation" kommt von "kalkulieren" und das kann Excel am besten, viel besser als schreiben und Kästchen malen. Zu diesem Zweck stellt Excel die vielen Funktionen zur Verfügung. Funktionen lassen sich von einfachen Berechnungen über Formelschachteln bis zu Matrixtechniken so raffiniert kombinieren, dass es schon fast mit Programmierung zu vergleichen ist. Aus dem elektronischen Zeilen/Spalten-Journal, das die Ergebnisse an den Randspalten und in den Abschlusszeilen automatisch summieren kann, ist ein komplexes Entwicklungswerkzeug geworden, das dynamische Tabellenmodelle mit Verknüpfungen, Verweisen und externen Datenimports erzeugt. Wer diese Techniken beherrscht, macht aus Tabellen Tabellenmodelle, und wer eine Arbeitsmappe anlegt, macht dies ja nicht, um mehr Arbeit zu haben, sondern um ein Hilfsmittel zu erhalten, das ihm die Arbeit abnimmt.

Lernen Sie die Funktionen. Gute Formeln schreibt nur, wer die Funktionspalette kennt und wie die Vokabeln der Fremdsprache gezielt einsetzen kann, um seine Aufgaben zu lösen. Deshalb habe ich dieses Buch geschrieben:

- Ein Buch für *Einsteiger* und *Eingestiegene*, die so manchen Zusammenhang noch nicht wirklich verinnerlicht haben und sich mit gutem Halbwissen und schlechtem Gewissen durch den digitalen Kalkulationsdschungel kämpfen
- Ein Buch für *Vielkalkulierer*, die täglich zwei- bis dreihundert Tabellen erstellen und vor lauter Stress keine Zeit haben, ihr meistbenutztes Werkzeug richtig zu erlernen (nach dem altbewährten Motto: Wie soll ich Zeit haben, meine Axt zu schärfen, ich muss doch Bäume fällen ...)
- Ein Buch für *Fortgeschrittene* (ein schreckliches Wort), die Excel schon gut kennen und viel damit machen, aber immer das Gefühl haben, das müsste doch alles noch einfacher oder raffinierter gehen
- Und ein Buch für *Praktiker*: Ich habe in meinen Excel-Archiven gestöbert nach 27 Jahren mit Excel sammelt sich einiges an – und viele interessante Lösungen gefunden, die ich in Workshops oder im Kundenauftrag entwickelt habe. Zu den wichtigsten Funktionen finden Sie immer ein passendes Praxisbeispiel. Diese Lösungen gebe ich gern weiter, sie werden Ihnen helfen, die komplexen Formeln und Funktionen besser zu verstehen.

#### **Beispiele zum Download**

Auf den Internetseiten des Verlags finden Sie alle Funktionsbeispiele und Praxislösungen in kompakter Form.

*<http://downloads.hanser.de>*

#### **2010, 2013 – es geht weiter**

Dieses Buch beschreibt die Funktionen in den Office- bzw. Excel-Versionen Excel 2010 und 2013. Das "große" Update fand mit der Version 2007 statt, in dieser hat Microsoft die Oberfläche neu gestaltet, das Dateiformat geändert und die Software mit einer ganzen Menge neuer Funktionen ausgestattet. In Excel 2010 wurden viele Funktionen abgeändert und verbessert, nur wenige neue Funktionen sind im Vergleich zur Version 2007 hinzugekommen. Excel 2013 hat wieder einiges Neues zu bieten und auch neue Funktionen in der Funktionspalette. Ich habe die Unterschiede in den Funktionen folgendermaßen gekennzeichnet:

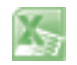

ΪŐ

Dieses Symbol kennzeichnet Abschnitte im Text, die sich auf Excel 2010 beziehen und in Excel 2013 so nicht mehr anzutreffen sind.

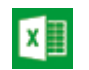

Mit diesem Symbol sind Textpassagen gekennzeichnet, die Elemente, Tools oder Verfahren beschreiben, die in Excel 2013 neu sind.

Jetzt wünsche ich Ihnen viel Spaß beim Lesen, Stöbern, Lernen und Ausprobieren der Formeln und Funktionen in Excel. Und viel Erfolg natürlich, aber der stellt sich dann von selbst ein . . .

Viele Grüße *Ignatz Schels*

## <span id="page-27-0"></span>**Ein Blick auf den Autor**

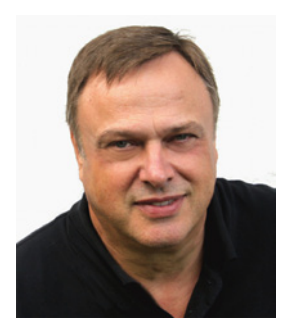

Ignatz Schels, Jahrgang 1956, war nach Abitur und Ausbildung zum Technik-Informatiker drei Jahre beim Verlag Markt+Technik als Techniker und Produkt-Manager tätig. 1986 machte er sich selbstständig und Microsoft holte ihn als Excel-Kenner der ersten Stunde für mehrere Jahre als Trainer. In seinen Spezialseminaren bildet er fortgeschrittene Excel-Anwender, Controller, Projektmanager und Visual-Basic-Programmierer aus. Große Firmen wie Daimler, BASF, Bosch und Siemens gehören zu seinen festen Partnern, ebenso Bildungsinstitute wie Management Forum, Management Circle, ZFU (International Business

School, Thalwil, Schweiz) und ÖPWZ (Wien, Österreich). Ignatz Schels ist Gastdozent für Excel im Controlling an den Universitäten Mannheim, Regensburg und Bern.

Der Fachjournalist Ignatz Schels hat über 50 Bücher sowie zahlreiche Artikel und Schulungsreihen zu Excel im Controlling und Projektmanagement, zu Windows, VBA und Access veröffentlicht. Auf seinen Internetseiten finden Sie alle Informationen über Seminare und Publikationen:

*[www.schels.de](http://www.schels.de) [www.excellent-controlling.de](http://www.excellent-controlling.de)*

# <span id="page-29-0"></span>**1 Das Prinzip der Tabellenkalkulation**

**1**

### **■ 1.1 Von VisiCalc bis Excel 2013**

Mit VisiCalc fing alles an. Zwei Studenten der Harvard Business School, Dan Bricklin und Bob Frankston, entwickelten 1978 das Programm für den Apple II. Visicalc unterteilte den Bildschirm in Zeilen und Spalten und ermöglichte die Eingabe von Texten, Zahlen und Formeln an den Schnittstellen, den Zellen. Im Unterschied zu bereits bekannter Rechensoftware, die nach Taschenrechnerart mit Zwischenspeichern arbeitete, arbeitete VisiCalc erstmals mit echten Tabellen, die mit 254 Zeilen und 64 Spalten für damalige Verhältnisse mehr als genug Platz für Business-Kalkulationen boten.

**TIPP:** Eine Ehrentafel in der Harvard Business School erinnert an die Erfindung des Kalkulationsprogramms mit einem Spruch, der sicher nicht übertrieben ist:

VisiCalc forever changed how people use computers in business.

Für Nostalgiker: Laden Sie VisiCalc, das erste Tabellenkalkulationsprogramm der Welt, in der Originalfassung für das Betriebssystem DOS von Dan Bricklins Webseite:

*<http://bricklin.com/history/vcexecutable.htm>*

Was diese neue Software wirklich revolutionär machte, war die Form der Berechnung: Zellen enthielten nicht nur Zahlen und Überschriften, sondern ließen sich auch mit Formeln und Funktionen füllen. Neben einfachen arithmetischen Operationen (Plus, Minus . . .) beherrschte das Urprogramm bereits zwei Dutzend Funktionen von der Summe bis zur Quadratwurzel. Die zu berechnenden Zellen wurden der Formel oder Funktion einfach als Bezüge übergeben und um die ersten beiden Zellen der Spalte A zu summieren, konnte man in VisiCalc schreiben:

+A1+A2

oder

 $\bigcirc$ 

@SUM(A1:A2)